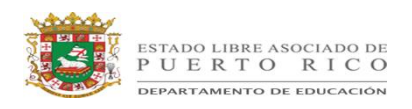

## **FACTORIZACION DE CUADRÁTICAS Método "X"**

**Reconocimiento de la lección:** Esta lección esta diseñada para permitir a los estudiantes factorizar trinomios usando el Método "X" cuando a = 1.

### **Sugerencias para la Enseñanza:**

1. El maestro entrega al estudiante la hoja de trabajo "X" Marca el Espacio para que trabajen en parejas. Los estudiantes reciben una "X" con dos de cuatro espacios ya rellenos. Ellos deberían ver un patrón en donde los dos números de los lados deben ser multiplicados para darle el número de arriba y sumar para darle el número de abajo.

La respuesta es 3 y 4 porque: 3 x 4 = 12 (arriba) y 3 + 4 = 7 (abajo) 12 7 3 4 12 7

- 2. El maestro revisa el ejemplo usando una instrucción directa.
- 3. Esto guiará a una práctica al tener los estudiantes resolviendo un conjunto de cuadráticas usando la técnica de factorización. Una hoja o selección de problemas del texto sería de utilidad en este momento.

**Lo que viene:** Esta lección guiará en la resolución de cuadráticas usando el Método "Caja-X".

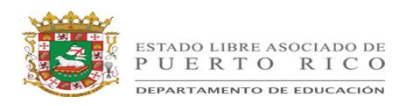

**Sugerencias para enseñanza Futura**: La hoja de trabajo "X" Marca el Espacio es excelente para iniciar al principio de año, inclusive antes de que los estudiantes reciban Factores.

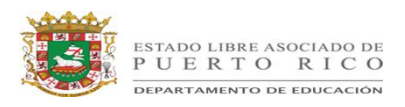

## **"X" Marca el Espacio**

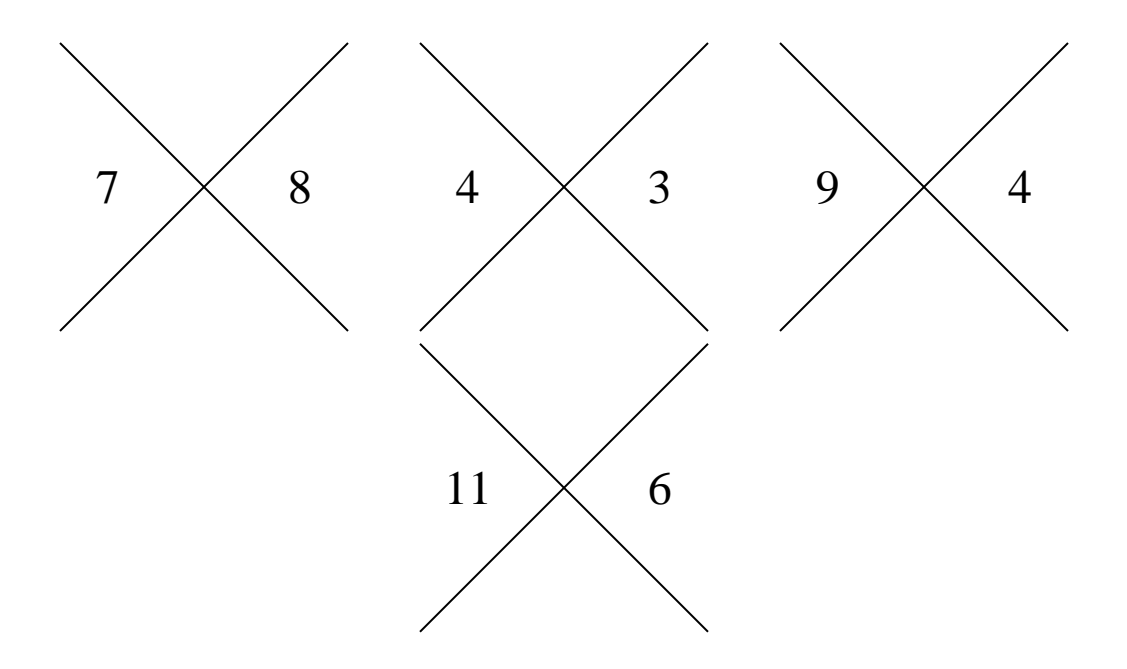

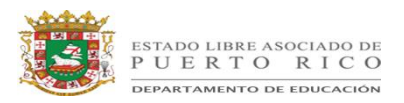

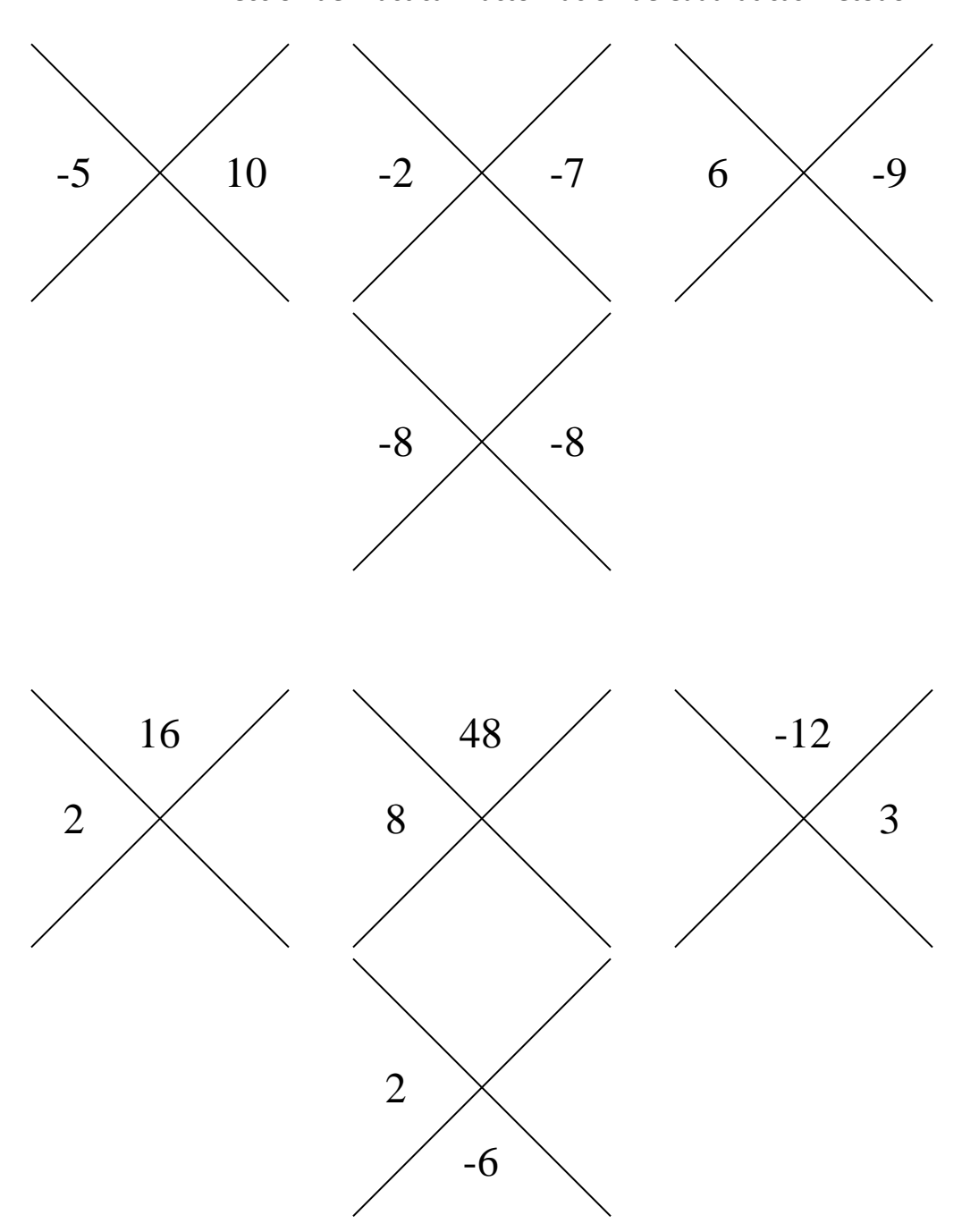

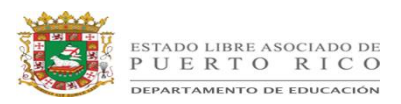

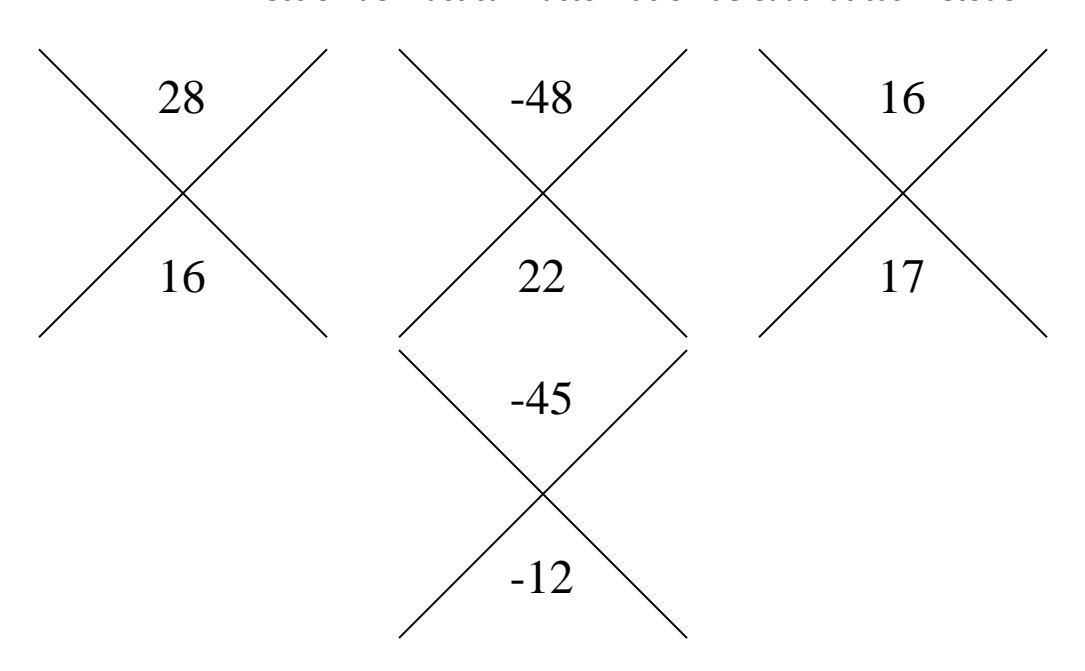

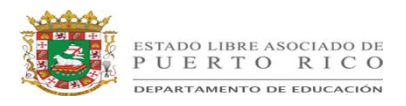

# **"X" Marca el Espacio**

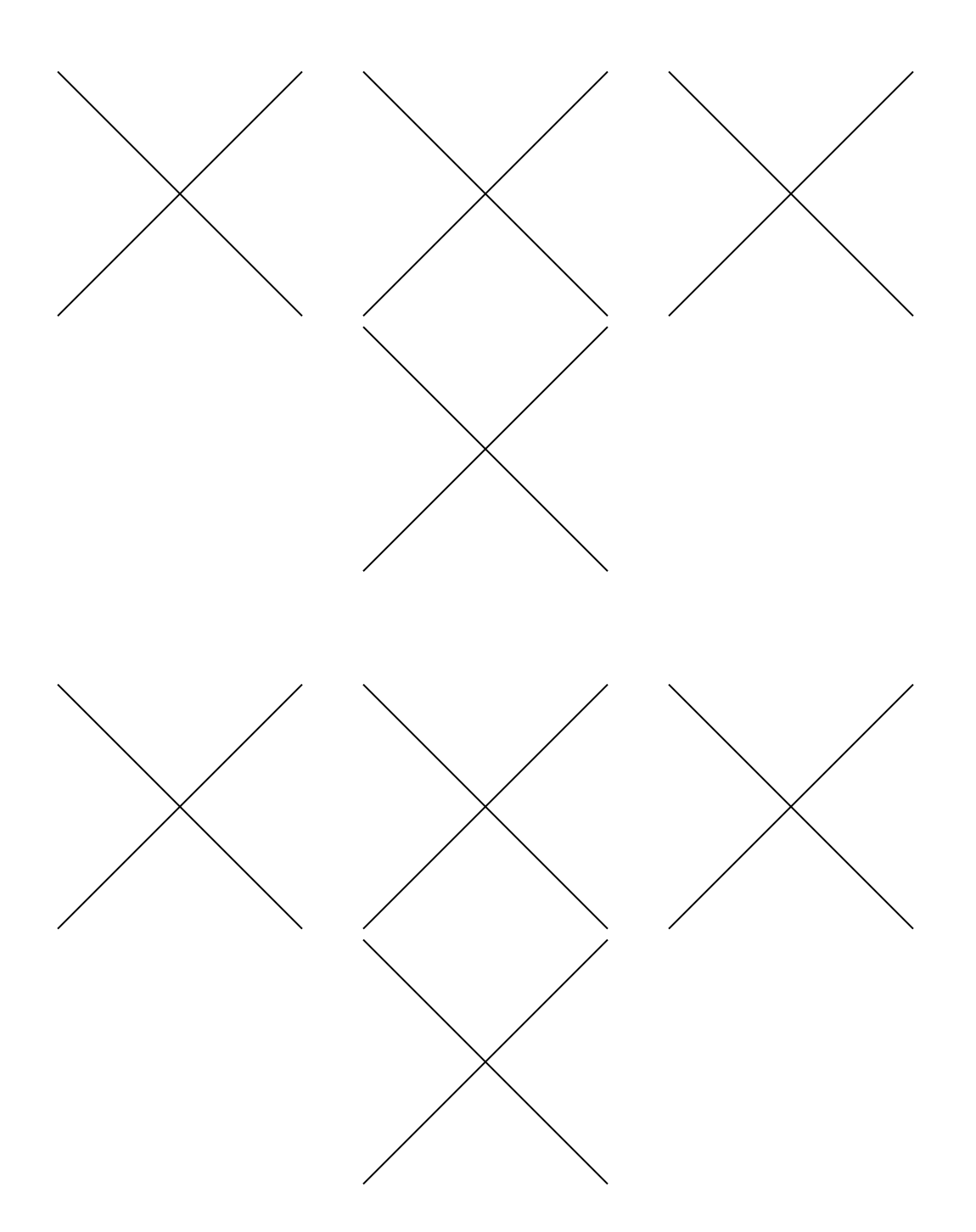

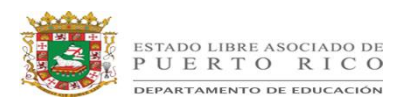

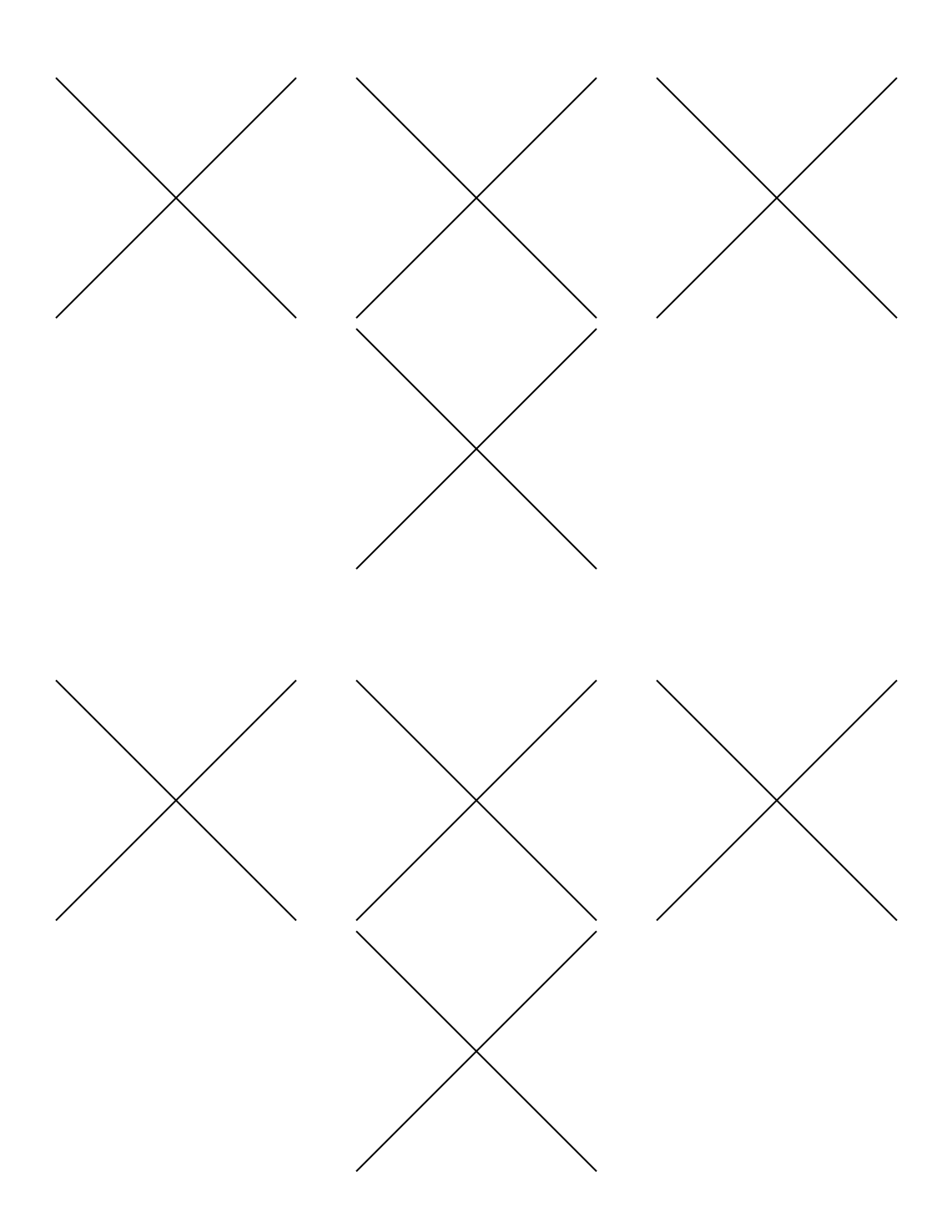

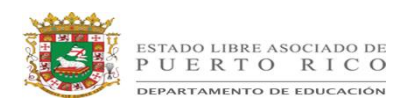

## **Método "X" Instrucción Directa Para Cuadráticas que tienen a=1**

El Maestro guia a los estudiantes a través del primer ejemplo:  $x^2 + 7x + 10$ 

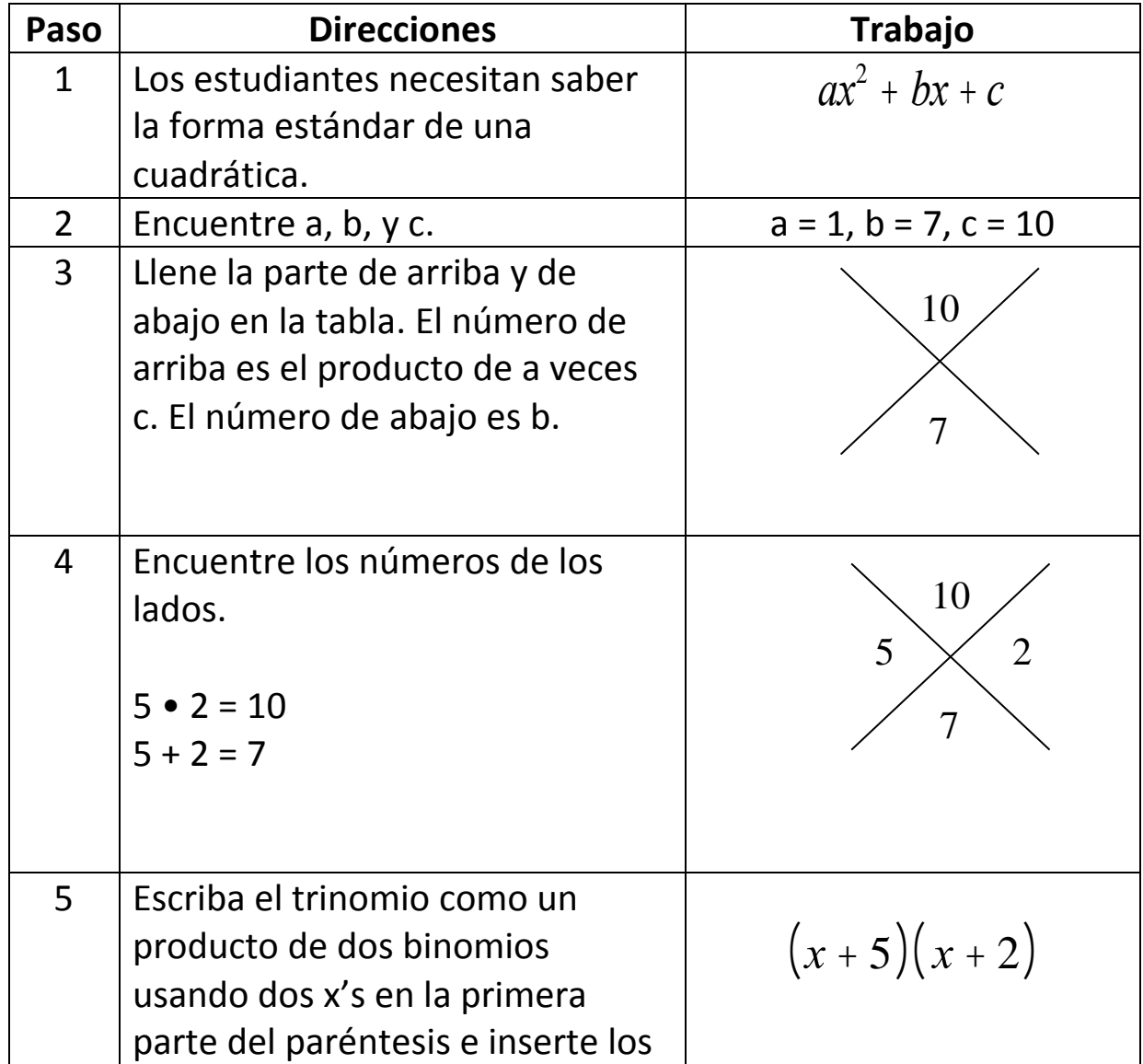

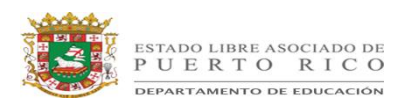

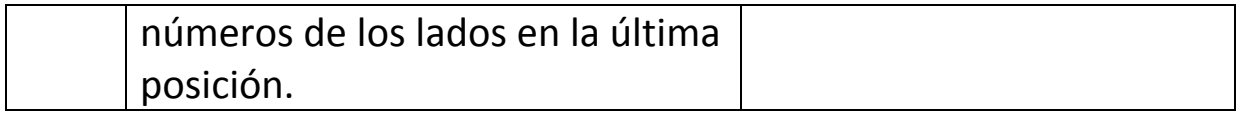

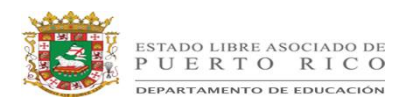

### **Factorizar Cuadráticas**

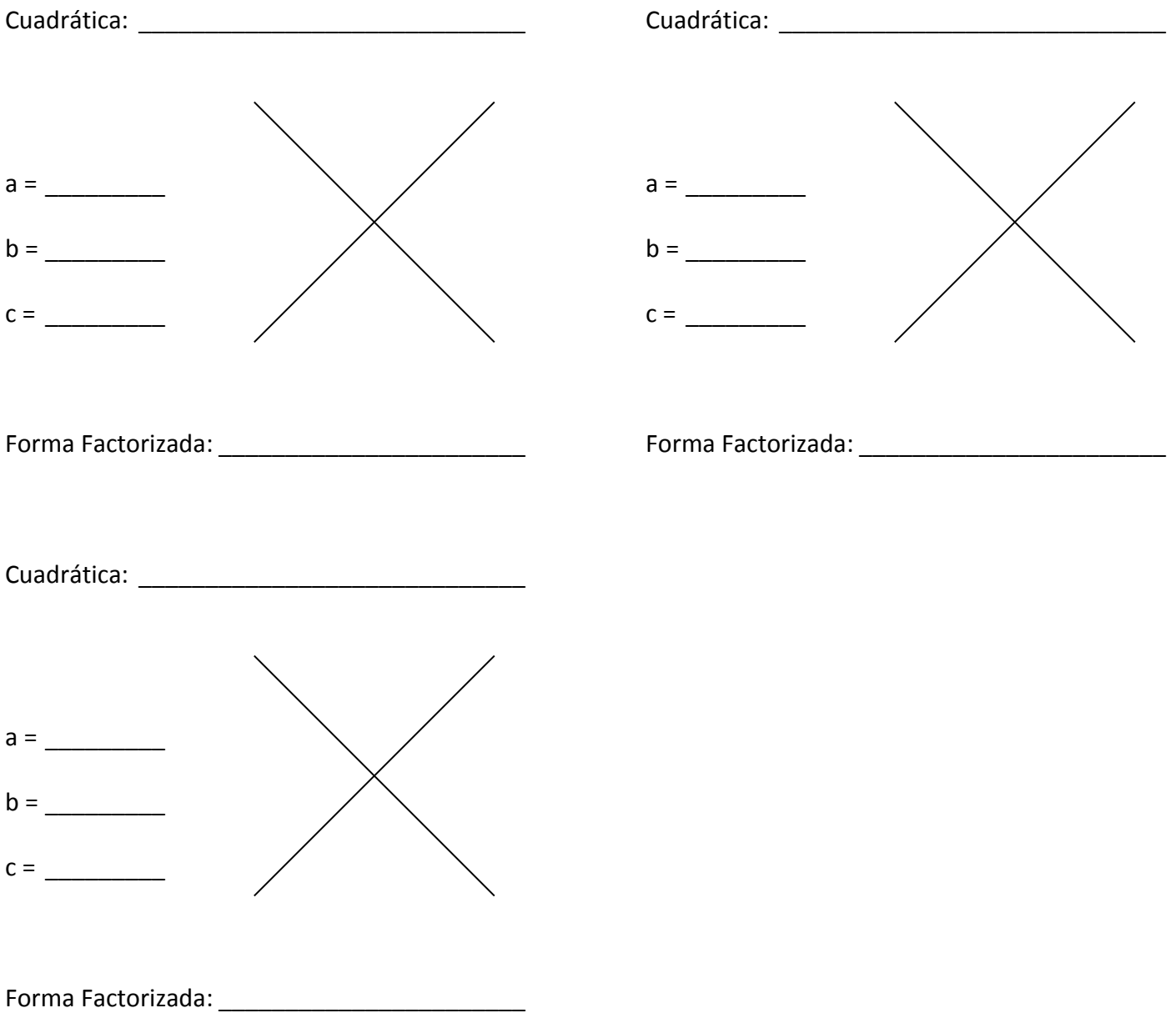

10

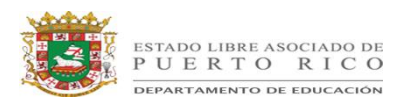

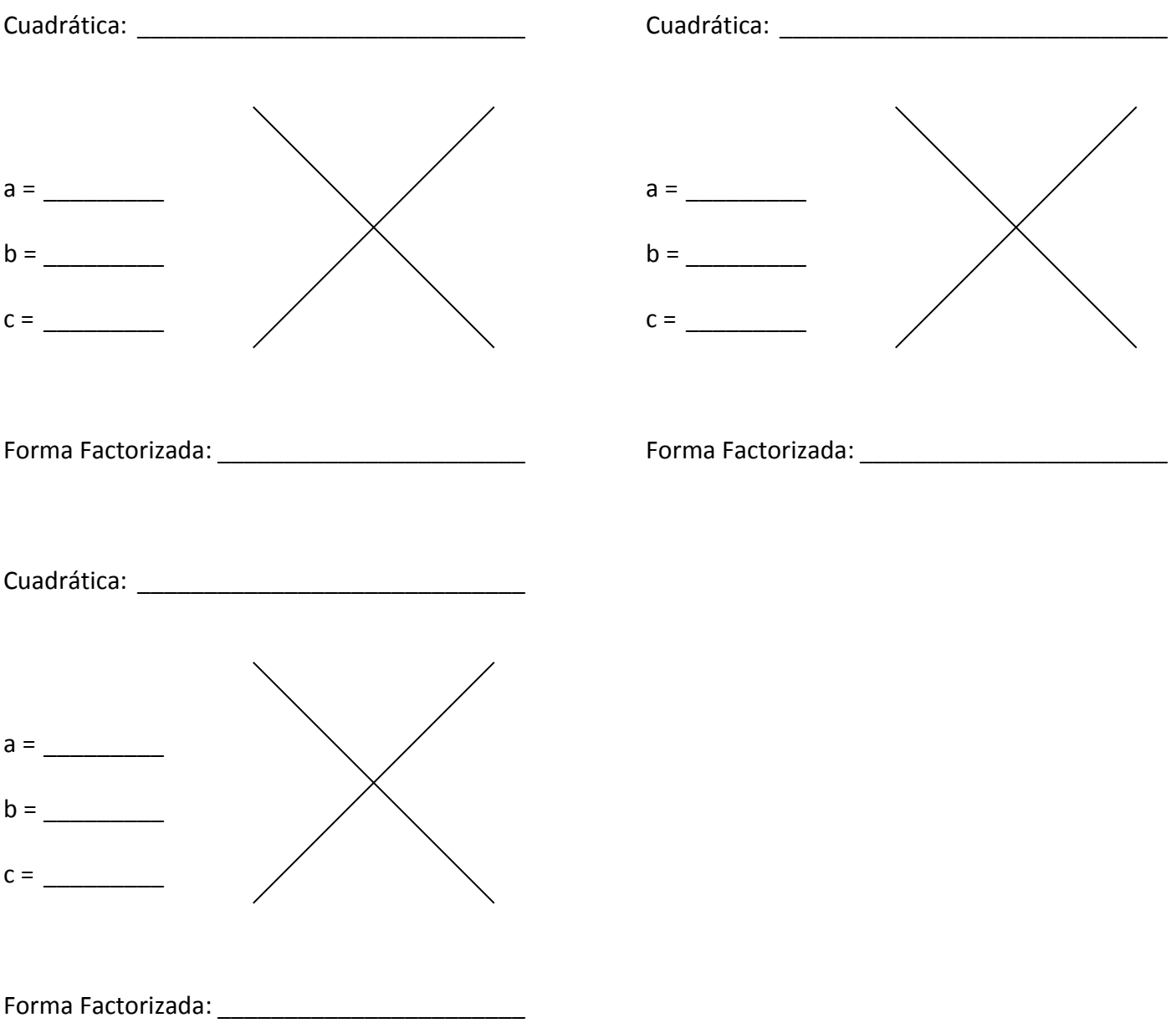

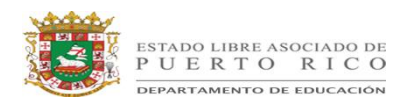

## **Revisión al final de la lección**

**Factorice usando el Método "X".**

1) 
$$
x^2 + x - 72
$$

$$
x^2 - 17x + 60
$$

$$
x^2 + 5x - 24
$$

4) 
$$
x^2 + 11x + 18
$$

5) 
$$
x^2 - 15xy + 36y^2
$$